# Turn in Assignme[nt for M1: Lesson 2 - Core](http://rrfedu.activetextbook.com/) Concepts

# M1: Lesson 2 - Core Concepts - Quiz

1. Which is the biggest, most encompassing "container" in Ableton Live?

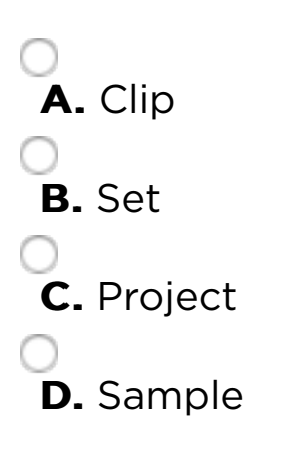

2. Which type of track is for virtual instruments (e.g., synths, samplers, etc.)?

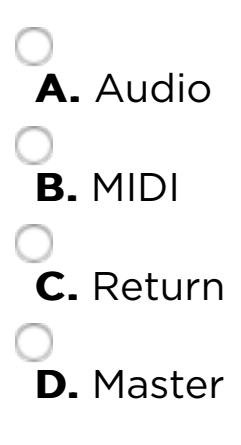

3. Which of the following tracks can hold clips?

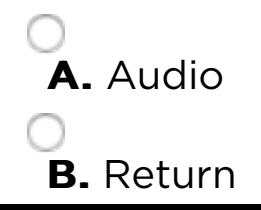

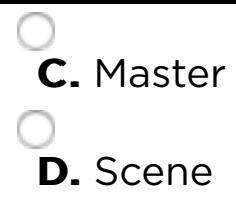

4. Detail View shares which 2 views?

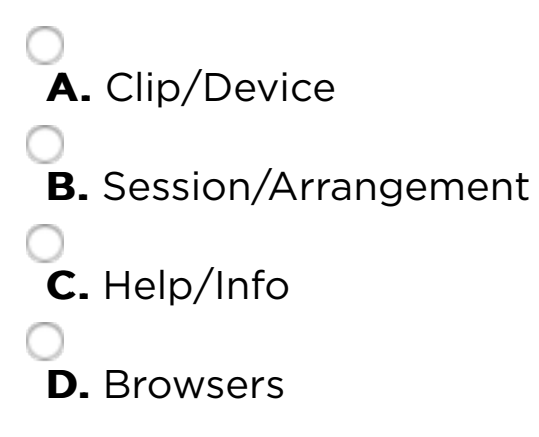

5. If you don't have a MIDI controller, you can use which feature to control aspects of Live's interface?

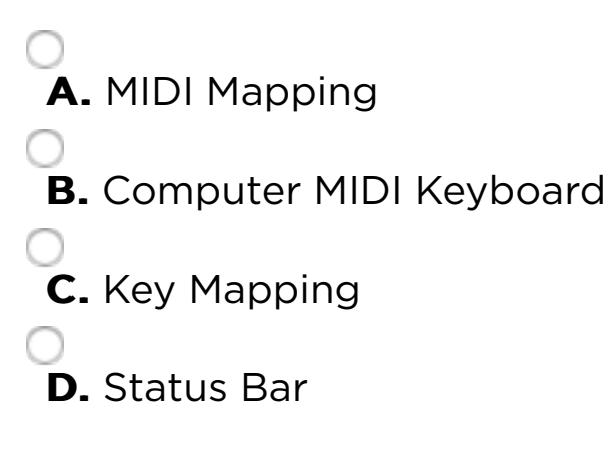

6. Which is NOT true about the Back to Arrangement button?

 A. It stops all clips in Session View **B.** It turns orange when you are not hearing your Arrangement View clips as arranged C. You can use it on a track by track basis in the Arrangement View **D.** It is found in the Control Bar next to the Transport

7. Which is NOT found in CATEGORIES in the Browser?

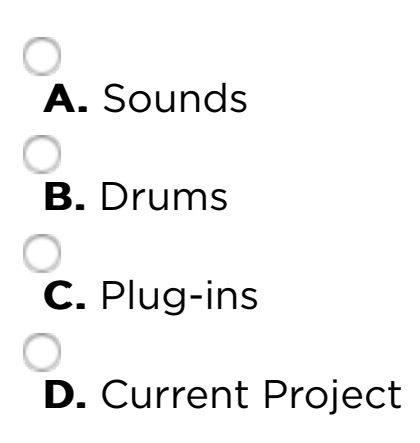

8. Which is NOT found in PLACES in the Browser?

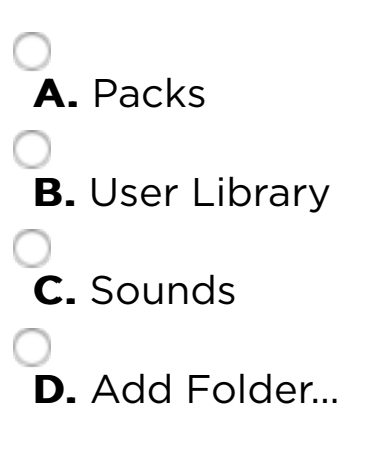

9. The setting in the Quantization Menu does NOT control which of the following?

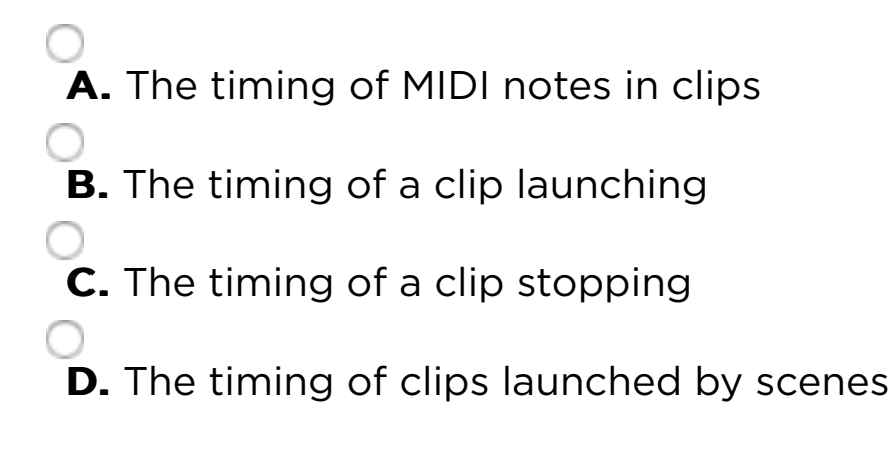

10. Which Save command do you use to make sure you have all audio samples in the current Project folder?

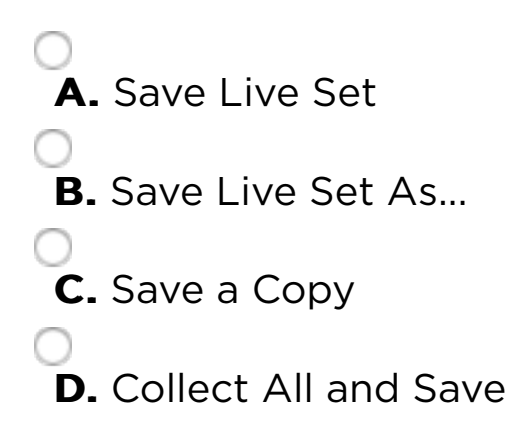

## Attachment

#### Attach a File

Choose File no file selected

# Save Your Work

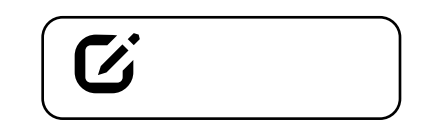

Note: Assignment will not be submitted unless you check "Complete". This assignment must also be turned in to your mentor.